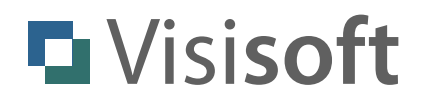

# **yalst** LiveSupportTool

Chat API Documentation

Revision: 2.0 - June 2022

Author: Dr. Markus Jasinski Visisoft OHG, Am Kabutzenhof 21, 18057 Rostock, Germany www.visisoft.de - www.yalst.de - www.yalst.com

Copyright © 2011-2022 by Visisoft. All rights reserved.

#### **Introduction**

The chat API (application programming interface) allows you develop a chat client for the visitor's side of the yalst LiveSupportTool. It provides all the necessary functions to start, carry out and terminate a chat with an operator from any yalst site. All API functions (except DOWNLOAD) return their answers in the JSON format (see www.json.org for details) using the UTF-8 character set.

#### **Prerequisites**

You will need yalst 8.0 (or newer) to use the chat API.

#### **API Calls**

API calls are simple http or https (if supported by the respective yalst site) invocations of the chat.api.php script:

```
http://www.example.com/yalst/chat.api.php?site=1-1&cmd=hello
```
Please replace "www.example.com" with the domain of the respective yalst installation and "1-1" with the yalst site you want to chat with.

Here is a sample answer in the JSON format:

```
{ 
   "version: "2.0",
   "ssl": true, 
   "chat": "online", 
   "charlimit": 400, 
   "welcome": "Welcome", 
   "welcome2": "We are looking forward to chat with you!", 
   "red": 0, 
   "green": 0, 
   "blue": 51, 
   "boxred": 136, 
   "boxgreen": 13, 
   "boxblue": 0 
}
```
### **Error Handling**

Error messages will also be returned in the JSON format:

```
{ 
   "error": "missing site parameter", 
   "code": 3 
}
```
# **Language Support**

Please add the lang parameter to every command to use another than the primary language. Additional languages must be configured in the yalst administration area. Use the two-character language code (ISO 639‑1) as the parameter value, e.g. lang=fr for French. This feature requires API version 1.7 or newer.

# **API Commands**

HELLO

chat.api.php?site=1-1&cmd=hello

Purpose:

collect information about yalst site and it's chat status

Additional parameters:

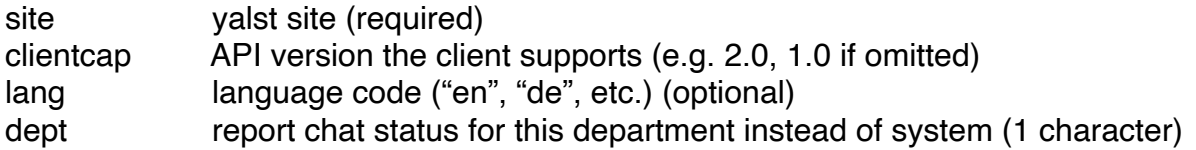

Returns:

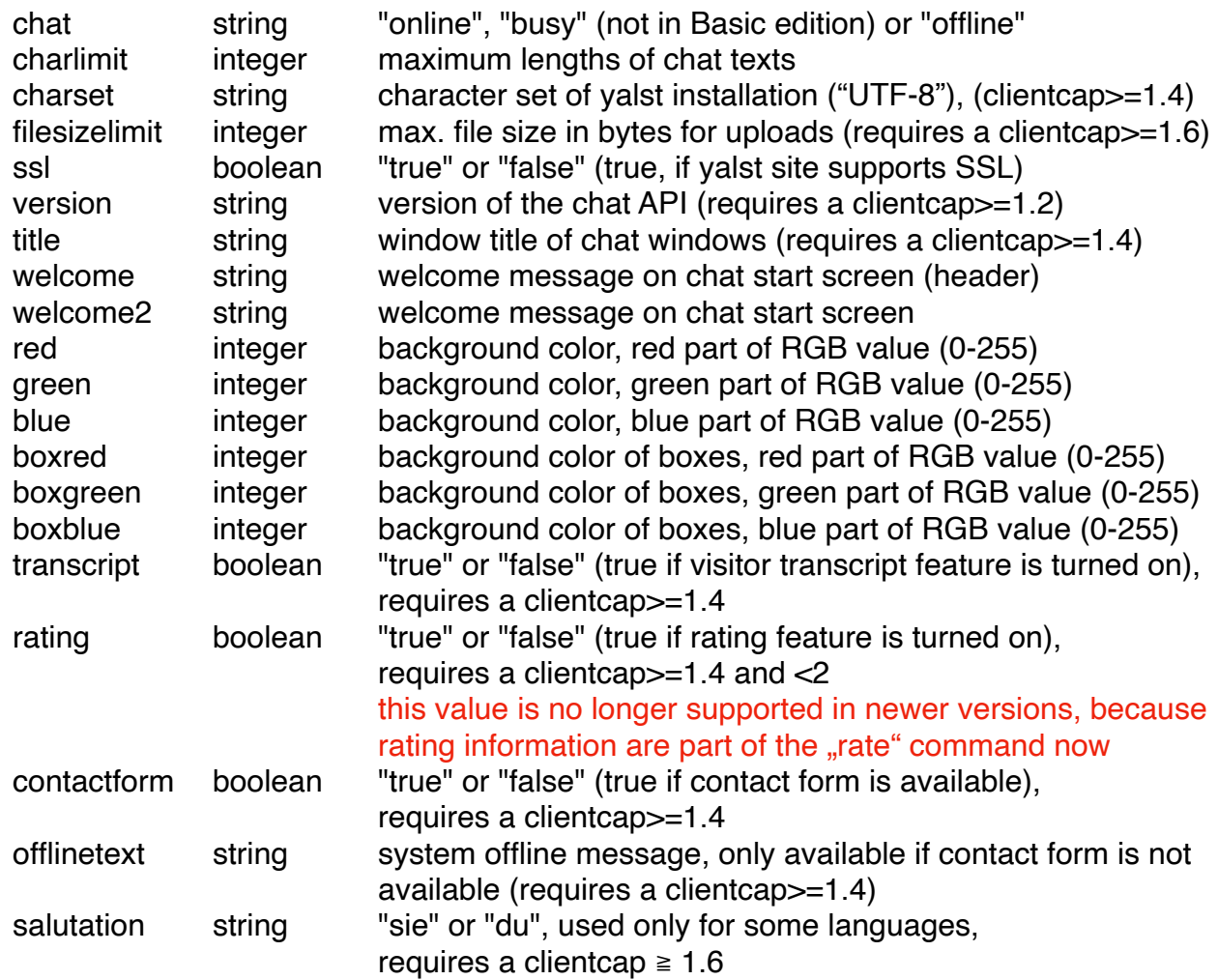

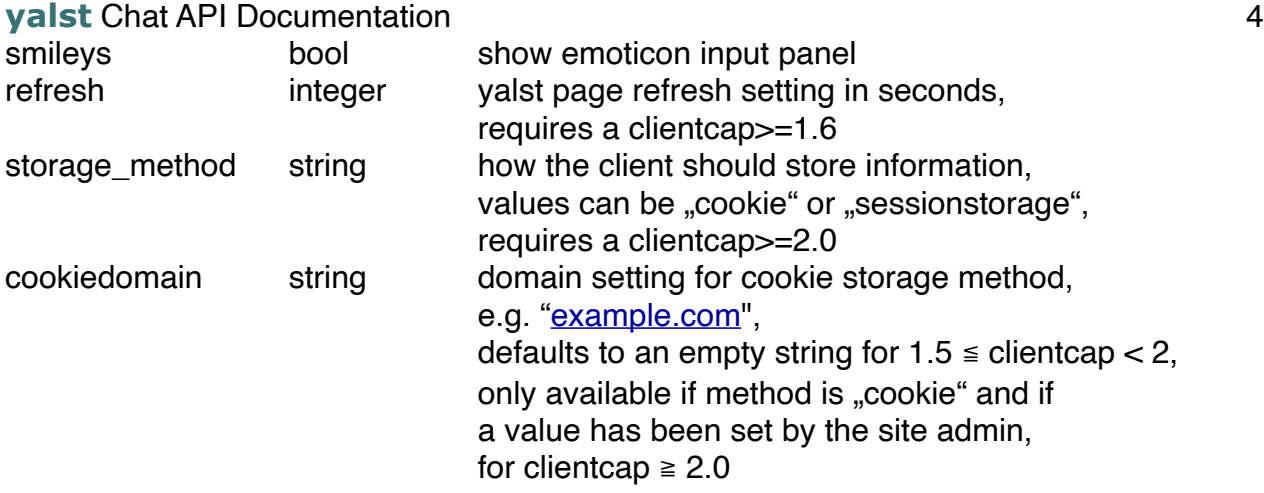

Command-specific errors: none

Note:

There are dedicated scripts "online.php" and "online.js.php" if you are only interested in the online status of your site. Refer to the appendix for details.

#### **ABOUT**

(added in yalst 9.1)

chat.api.php?site=1-1&cmd=about

Purpose: retrieve whitelabel information

Additional parameter:

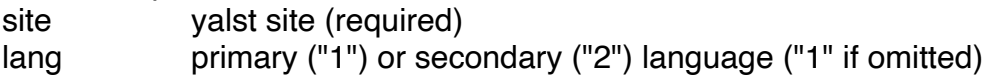

Returns:

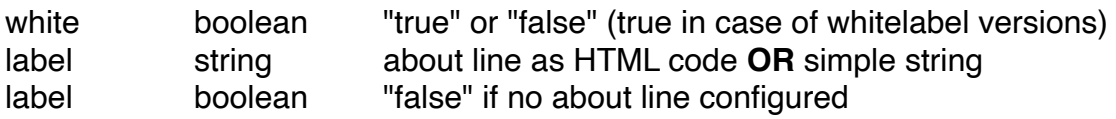

Command-specific errors: none

#### ENTER

(added in yalst 9.3)

chat.api.php?site=1-1&cmd=enter&site=...

Purpose: indicate loading of a specific page

Additional parameters:

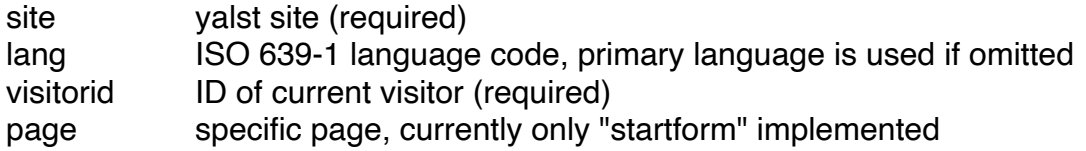

Returns:

success string "entered startform"

Command specific errors:

- 79 "missing visitorid parameter"
- 80 "invalid visitorid parameter"
- 81 "database query failed" (unable to read visitor data)
- 82 "missing page parameter"
- 83 "invalid page parameter"
- 84 "database query failed" (unable to update visitor data)

#### LEAVE

(added in yalst 9.3)

chat.api.php?site=1-1&cmd=leave&site=...

Purpose: indicate unloading of a specific page

Additional parameters:

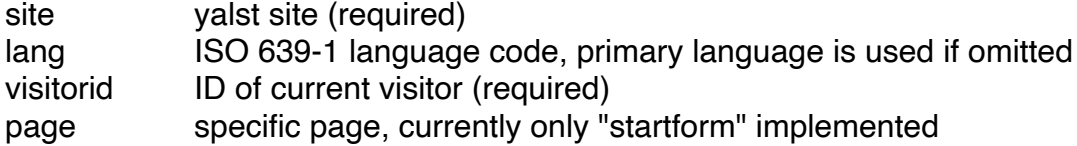

Returns: success string "entered startform"

Command specific errors: same as in ENTER command (see above)

#### **STARTFORM**

(added in yalst 9.3)

chat.api.php?site=1-1&cmd=startform&dept=...

Purpose:

retrieve chat start from including user-defined fields in HTML

Additional parameters:

site yalst site (required) lang ISO 639-1 language code, primary language is used if omitted dept show form for this department (1 character)

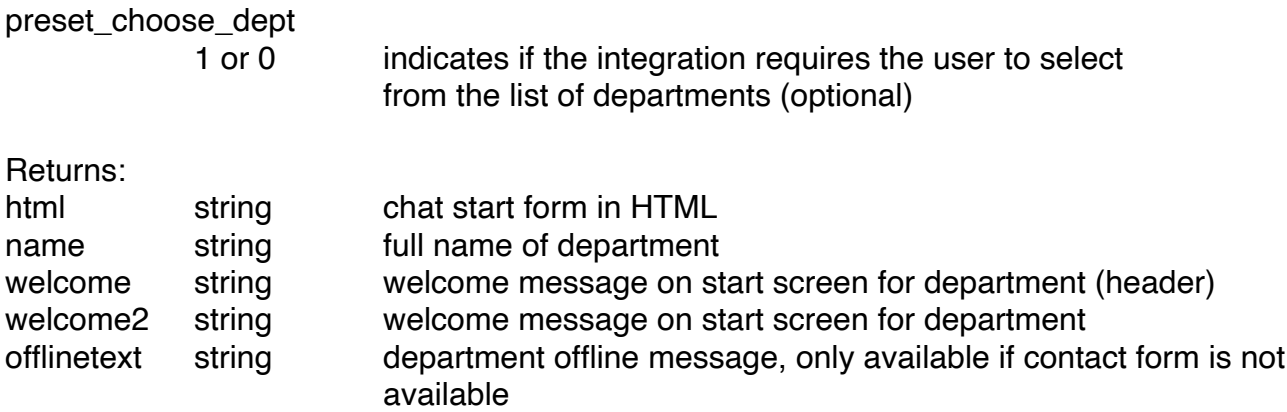

Note:

The fields welcome, welcome2 and offlinetext are only available if the "dept" parameter is used.

Command-specific errors:

66 "database\_query failed" (unable to read department data)

#### PICTURE

(added in yalst 9.4)

chat.api.php?site=1-1&cmd=picture&operatorid=1

Purpose: retrieve a photo/avatar of an operator

Additional parameters:

site yalst site (required) operatorid ID of the operator in question

Returns: picture string URL to the operator picture

Command-specific errors:

- 95 "missing operatorid parameter"
- 96 "invalid operatorid parameter"
- 97 "database\_query failed" (unable to read operator data)

# START

chat.api.php?site=1-1&cmd=start&name=johndoe&query=…

Purpose: start a chat

Additional parameters:

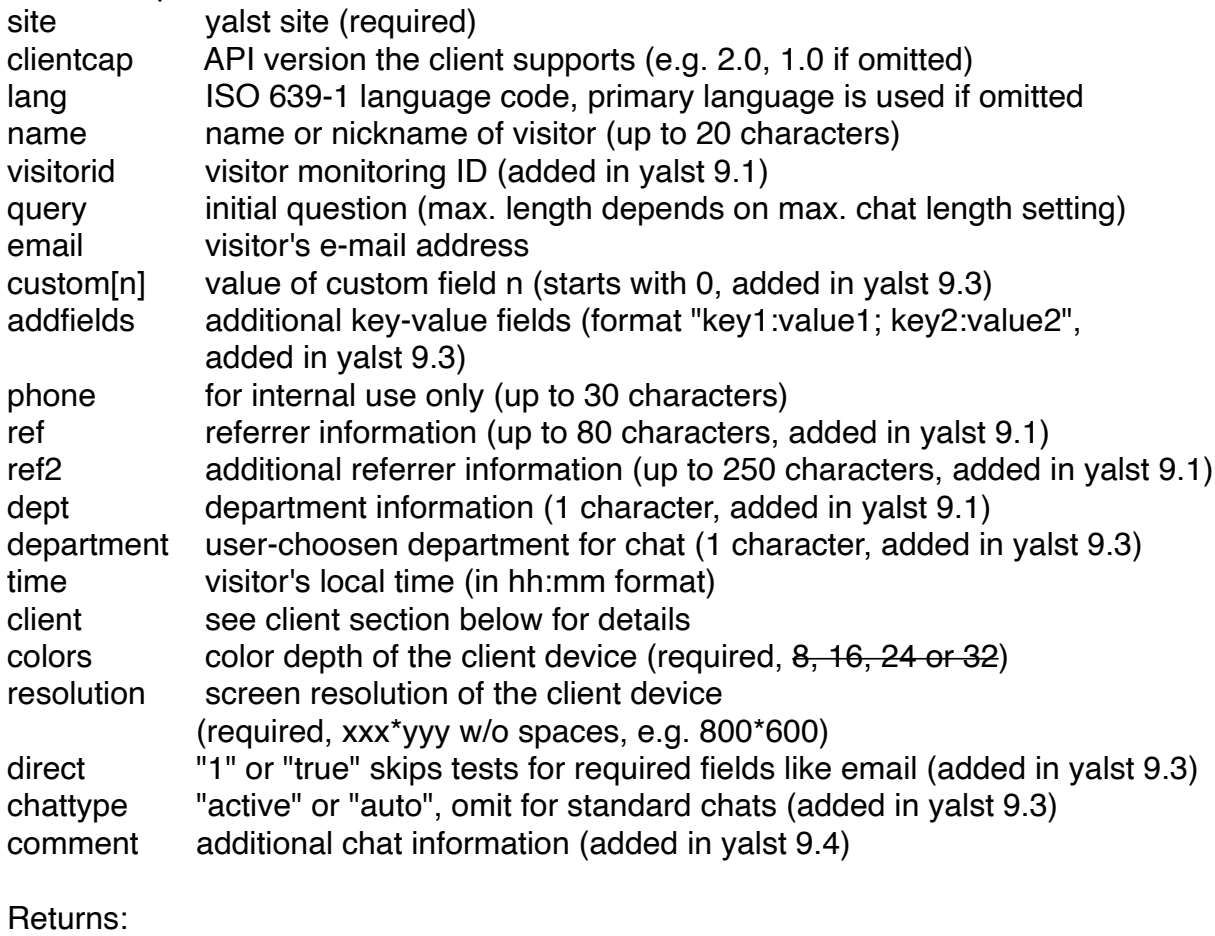

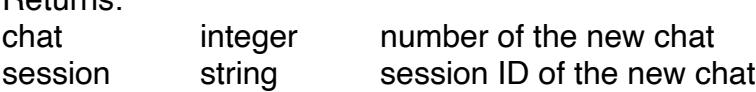

#### Note:

The "chat" and "session" values will be needed for every of the following commands. With an clientcap of 1.4 or better the API now enforces a possible required setting for the "query" and "email" parameters. The "department" parameter is required if the option "choose department prior to chat startup" is set in yalst and overrides the "dept" parameter. The "custom" parameter array requires a clientcap of 1.4 or better.

#### Client parameter:

For clientcaps below 1.6 client contains the name of the client software or device (required, up to 20 characters). For a clientcap of 1.6 or newer this parameter describes the properties and capabilities of the API client. The syntax is

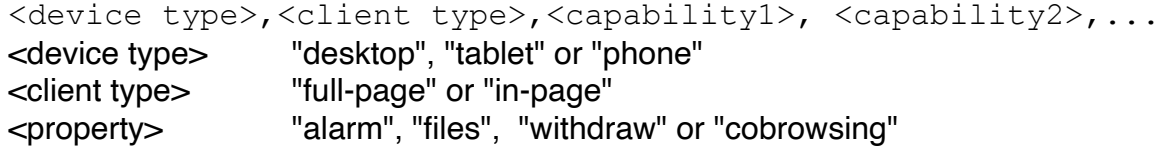

More capabilities will be added in future versions of the API. Currently the following capabilities are supported:

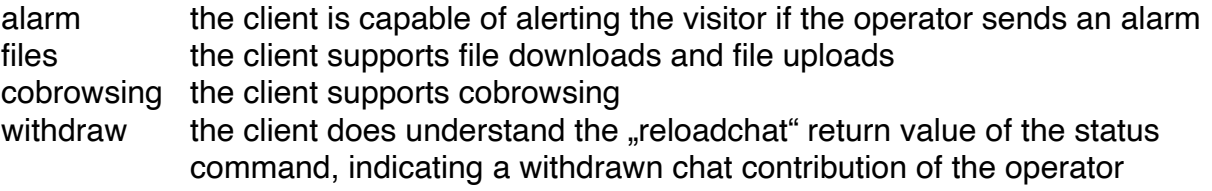

Example:

#### desktop, in-page, alarm, files

(desktop client which implements a chat directly in a web page and supports visitor alarms and file transfer)

Command-specific errors:

- 7 "missing client parameter"
- 12 "chat is busy"
- 13 "chat is offline"
- 14 "invalid time value"
- 15 "database\_query failed" (can't create chat meta-data)
- 16 "database\_query failed" (can't create temporary chat data)
- 17 "invalid colors parameter"
- 18 "missing colors parameter"
- 19 "missing resolution parameter"
- 58 "email is required" (only for clientcap>=1.4)
- 59 "query is required" (only for clientcap>=1.4)
- 60 "department is required" (only for clientcap>=1.4)
- 61 "invalid department" (only for clientcap>=1.4)
- 62 "department is busy or offline" (only for clientcap>=1.4)
- 63 "xxx is required (custom field)" (only for clientcap>=1.4)
- 64 "xxx has no yyy option (custom field" (only for clientcap>=1.4)
- 122 "user is blocked"

# **STATUS**

chat.api.php?site=1-1&cmd=status&chat=…

Purpose:

collect status information about chat and inform operator about visitor's typing status

Additional parameters:

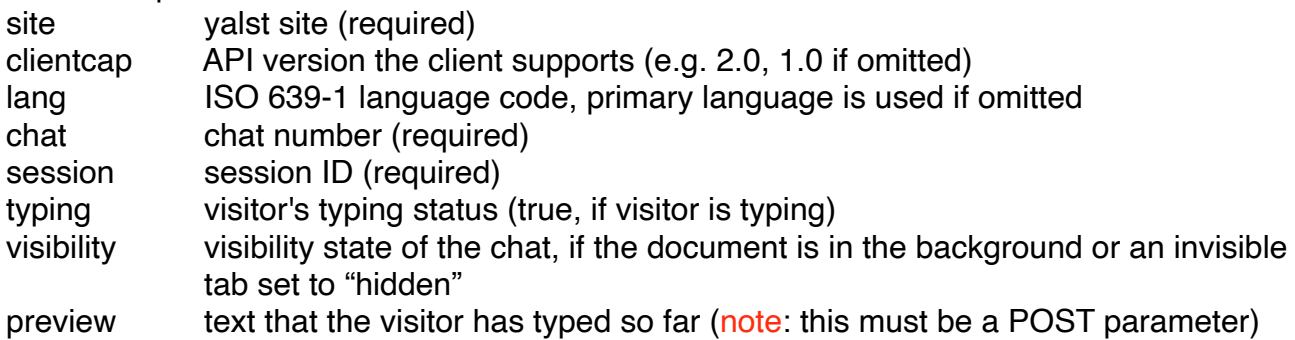

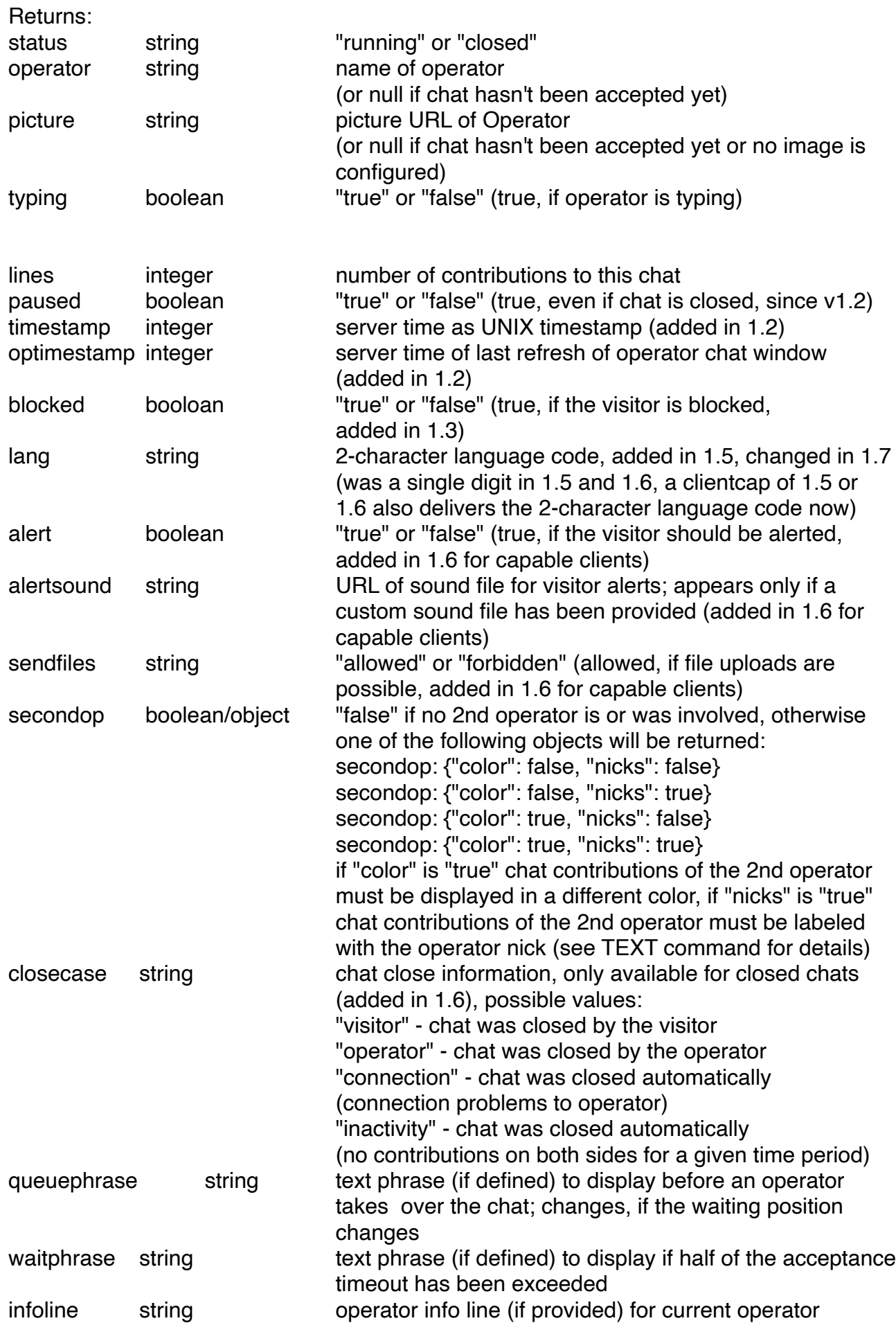

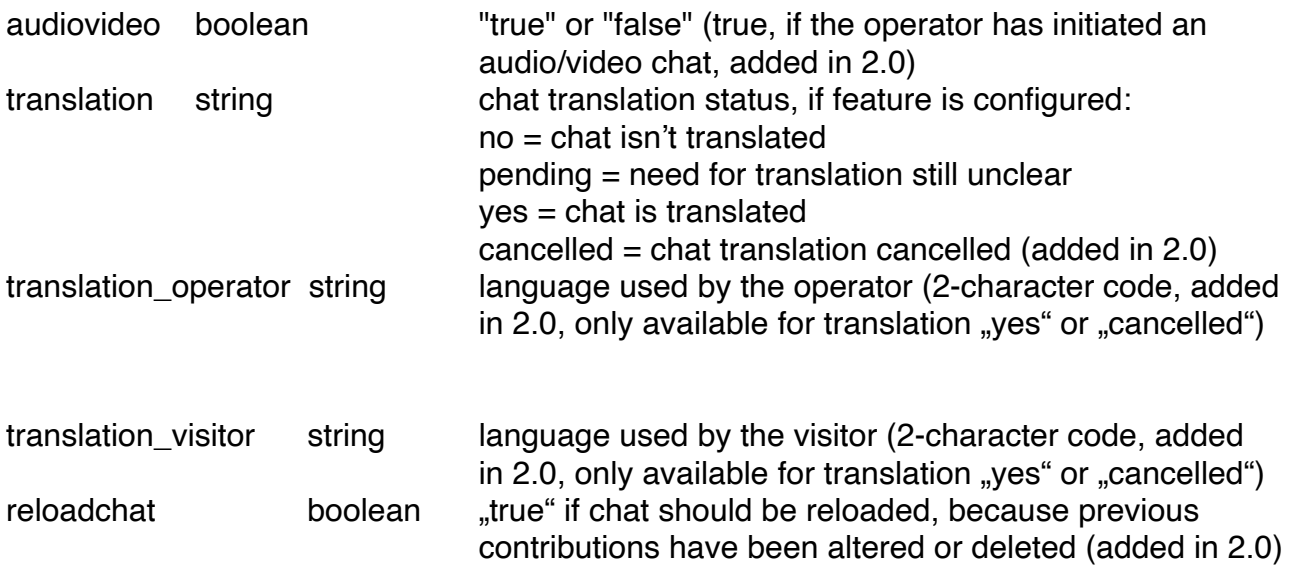

Command-specific errors:

30 "database\_query failed" (can't update temporary chat data)

31 "database\_query failed" (can't read chat data)

#### Note:

This command also indicates that the client is still participating in the chat. It should be called at least every 30 seconds, otherwise the chat could be closed automatically. The audio/video feature requires a Professional edition and a configured audio/video service. The translation feature requires a Business edition and a special configuration in the administration area (including a DeepL key).

# **TEXT**

chat.api.php?site=1-1&cmd=text&chat=…

Purpose: retrieve a chat contribution

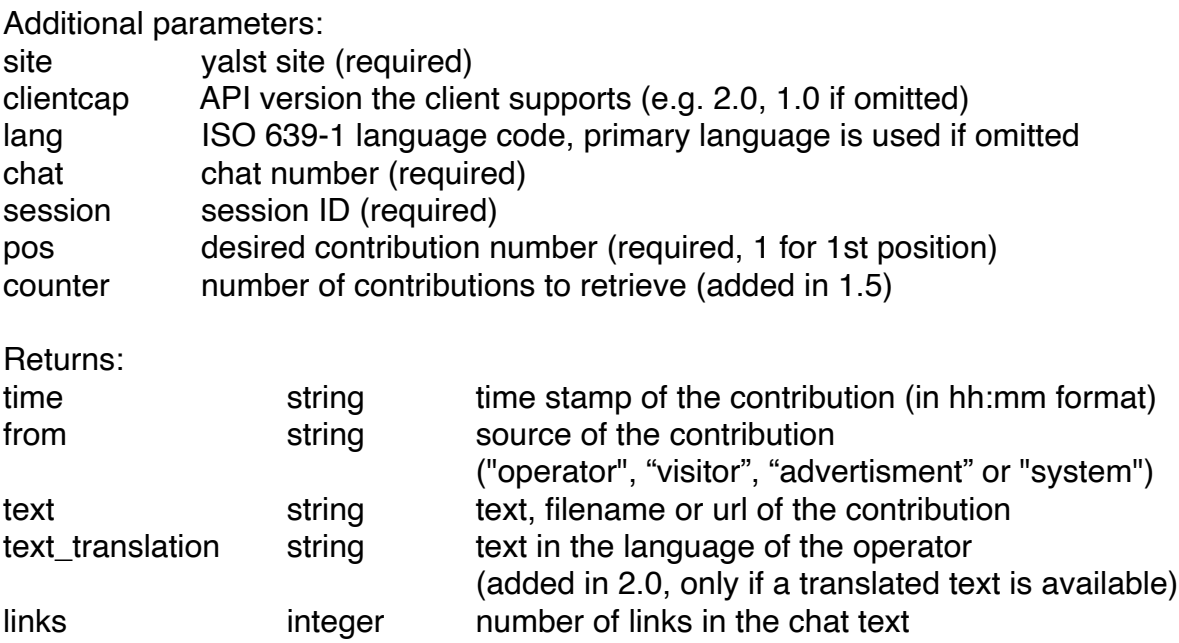

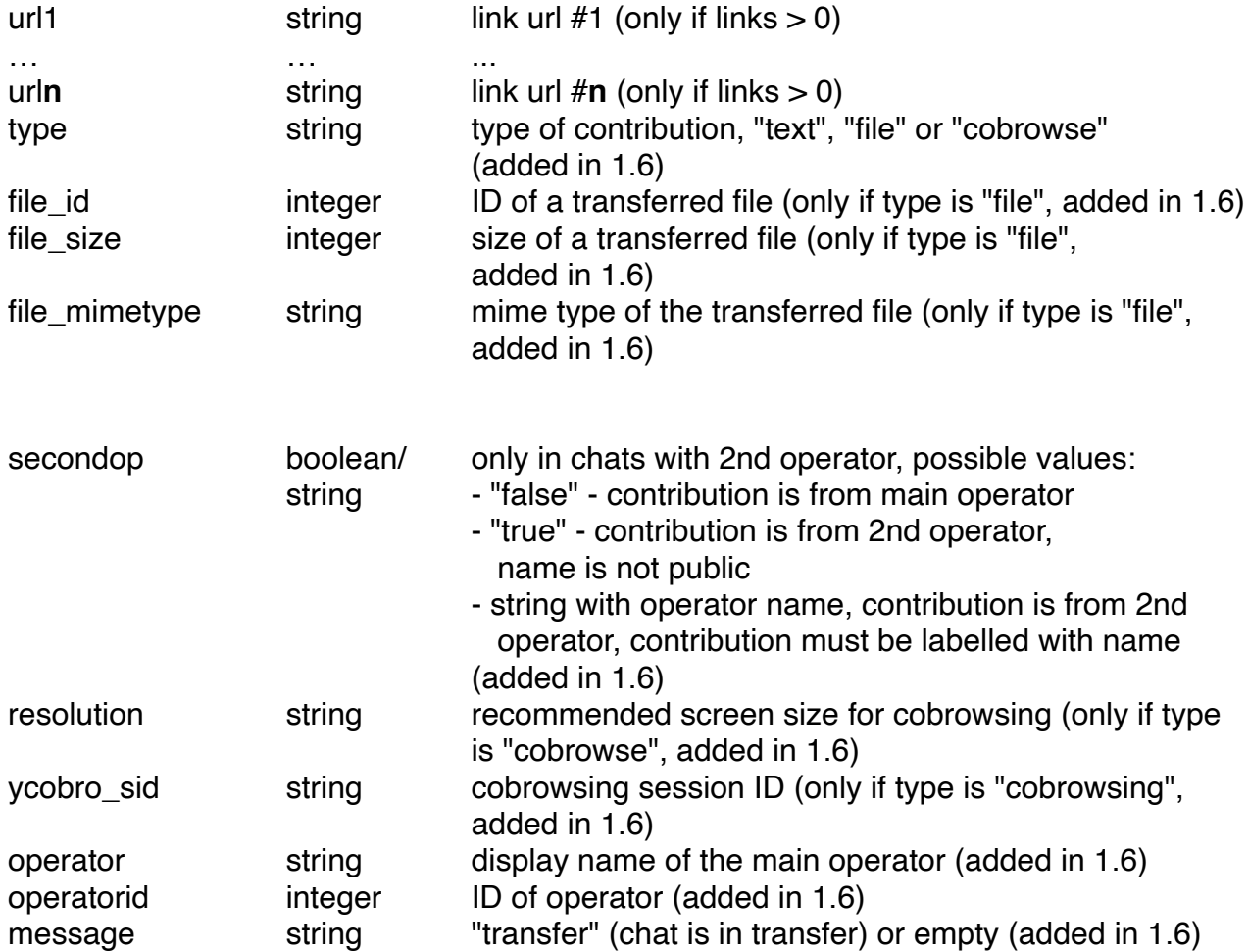

Note:

This command returns an array in the case of multiple contributions. A counter value of 0 results in an empty array (changed in 2.0).

Command-specific errors:

- 32 "missing pos parameter"
- 33 "invalid pos parameter"
- 34 "database\_query failed" (can't read chat data)

# POST

chat.api.php?site=1-1&cmd=post&chat=

Purpose: post a chat contribution

Additional parameters:

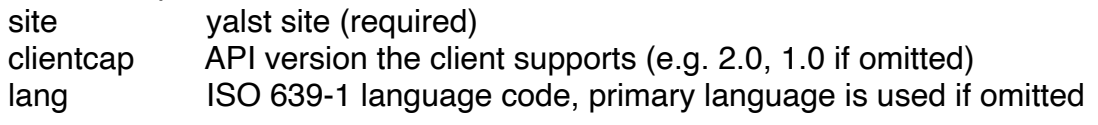

chat chat number (required) session session ID (required)

#### text text of chat contribution (note: this must be a POST parameter)

#### Returns:

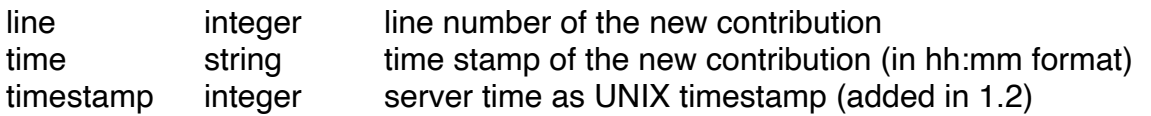

Command-specific errors:

- 36 "missing text parameter"
- 37 "database\_query failed" (unable to read chat data)
- 38 "database\_query failed" (unable to update chat data)

### UPLOAD

(added in yalst 9.4)

chat.api.php?site=1-1&cmd=upload&chat=…

Purpose: upload a file to operator

Additional parameters:

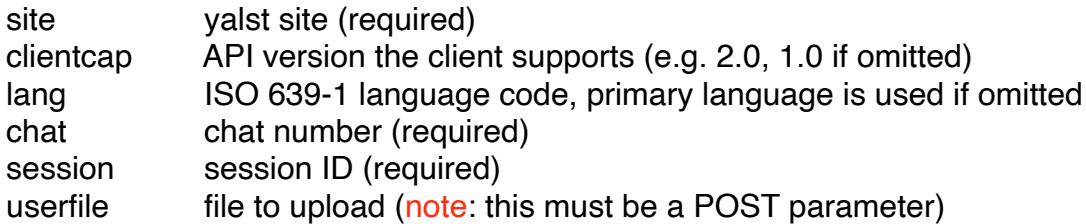

Returns:

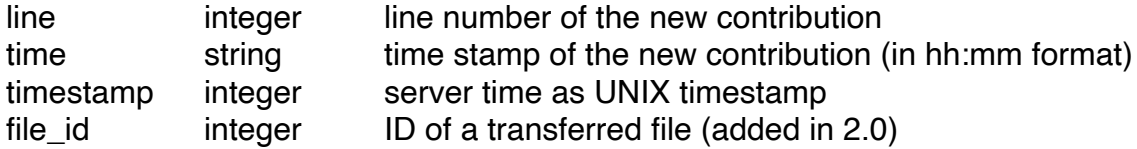

Note:

This command requires a client with file capabilities (see START command for details). It is very similar to the POST command.

Command-specific errors:

- 85 "client has no file capabilities"
- 86 "file uploads are not allowed"
- 87 "no file received"
- 88 "file too large"
- 89 "file is empty"
- 90 "upload failed"
- 91 "database\_query\_failed" (unable to update file transfer data)
- 92 "chat is closed"

- 94 "database\_query failed" (unable to update chat data)
- 103 "uploaded file defective" (file didn't pass an optional virus check)

#### DOWNLOAD

(added in yalst 9.4)

chat.api.php?site=1-1&cmd=download&chat=…

Purpose: download a file from operator

Additional parameters:

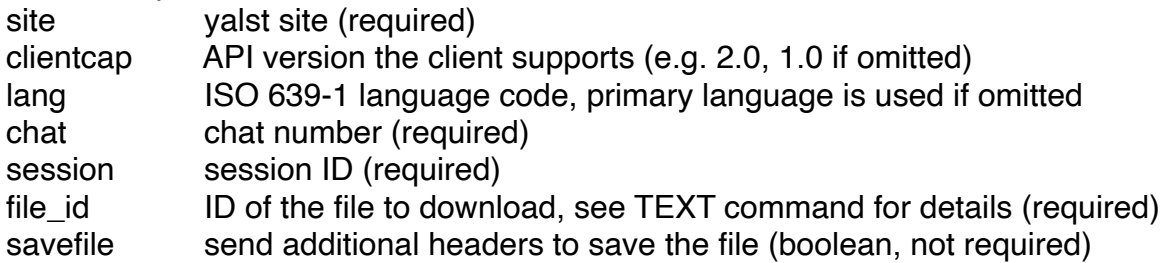

Note:

This command requires a client with file capabilities (see START command for details). It is the only command which doesn't return a JSON response, instead the requested file will be returned. HTTP errors are used to indicate problems (see list below).

Command-specific errors (HTTP codes!):

- 400 "Bad Request" (missing or invalid file\_id)
- 410 "Gone" (chat closed)
- 500 "Internal Server Error" (database or filesystem errors)

**QUIT** 

chat.api.php?site=1-1&cmd=quit&chat=…

Purpose: quit a chat

Additional parameters:

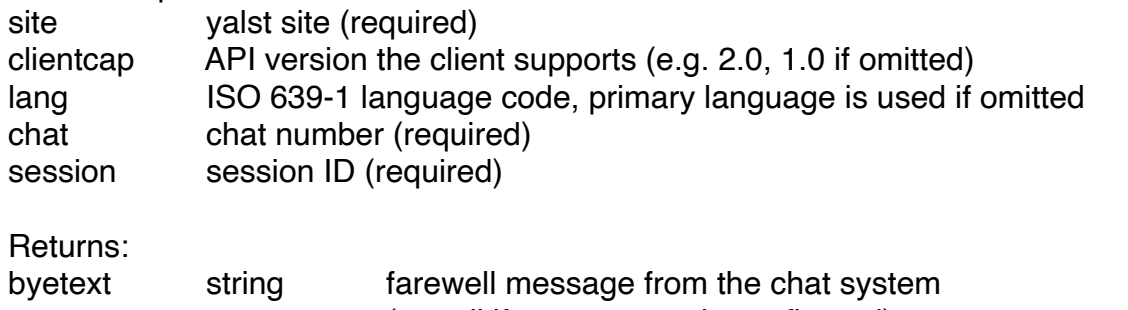

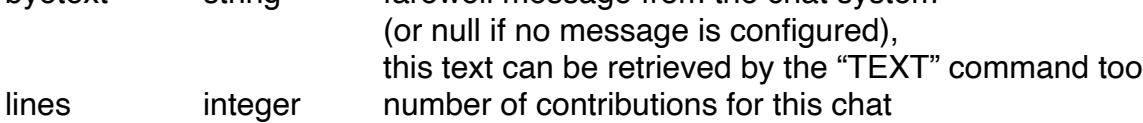

Command-specific errors:

- 28 "chat is closed"
- 39 "database\_query failed" (unable to update chat data)
- 40 "database\_query failed" (unable to read chat data)
- 41 "database\_query failed" (unable to update chat meta-data)
- 78 "database\_query failed" (unable to update chat meta-data)

#### PAUSE

(added in yalst 9.0)

chat.api.php?site=1-1&cmd=pause&chat=…

Purpose:

interrupt a chat for a short period of time,

It indicates to the agent that the chat UI is temporarily no longer visible to the visitor. typically sent on the "visibilitychange" DOM event,

A paused chat can be resumed with the RESUME command.

Keeping the chat alive by periodically sending STATUS commands, is **not required** between PAUSE and RESUME.

Additional parameters:

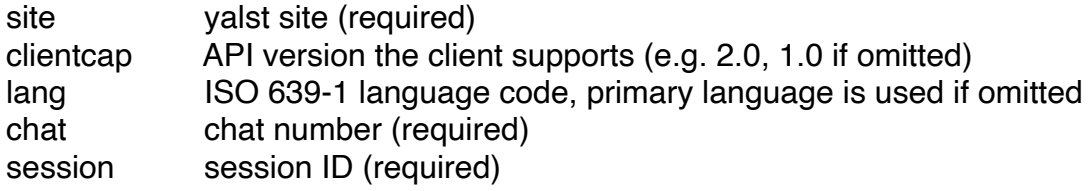

Returns:

success string "chat paused"

Command-specific errors:

- 43 "chat is closed"
- 44 "chat is already paused"
- 45 "database\_query failed" (unable to update chat meta-data)
- 51 "database\_query failed" (unable to update temporary chat data)

#### RESUME

(added in yalst 9.0)

chat.api.php?site=1-1&cmd=resume&chat=…

Purpose: resume a paused chat, it indicates to the agent that the chat UI is again visible to the visitor. typically sent on the "visibilitychange" DOM event see the PAUSE command

Additional parameters:

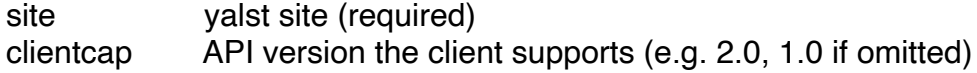

lang ISO 639‑1 language code, primary language is used if omitted chat chat number (required) session session ID (required)

Returns:

success string "chat resumed"

Command-specific errors:

- 46 "chat is closed and online"
- 47 "chat is closed and busy"
- 48 "chat is closed and offline"
- 49 "chat is not paused"
- 50 "database\_query failed" (unable to update chat meta-data)
- 52 "database\_query failed" (unable to update temporary chat data)

# ABSENT

(added in yalst 9.4, release 9.405 or better)

chat.api.php?site=1-1&cmd=absent&chat=…

Purpose:

indicate, that the visitor has left the page temporarily or permanently,

typically sent on the "pagehide" DOM event, it has the effect that, if subsequently the heartbeat signal between the chat and the server is lost for a threshold duration (currently 1 minute), the chat gets closed with the reason "closed by visitor". Otherwise, a lost heartbeat connection would always result in the chat close reason "connection failed".

The chat can be resumed by **every** api command which requires a **session ID**. (Command HELLO can not resume chats). The closed chat cannot be resumed – i.e. after a silence period of the threshold duration (currently 1 minute).

Additional parameters:

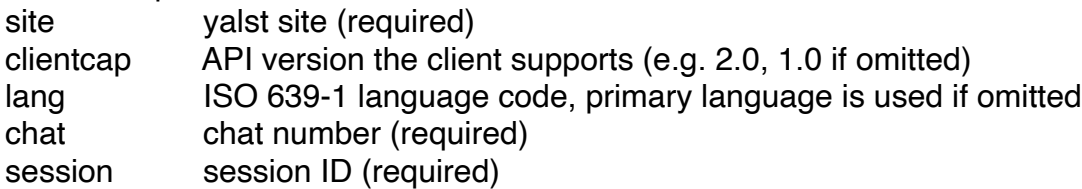

Returns: success string "visitor absent"

Command-specific errors:

104 "chat is closed"

- 105 "visitor is already absent"
- 106 "database\_query failed" (unable to update chat meta-data)

# RATE

(added in yalst 9.3, extended in yalst 11)

chat.api.php?site=1-1&cmd=rate&chat=…

#### Purpose:

rate a chat or read rating settings

Additional parameters:

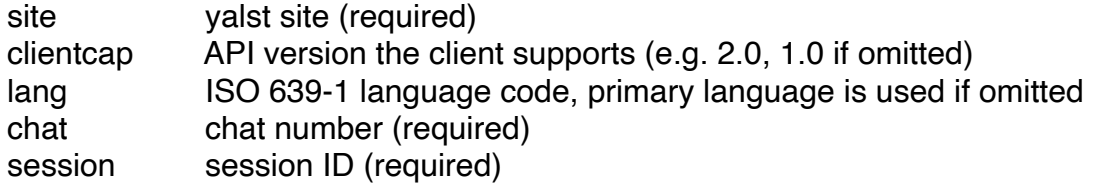

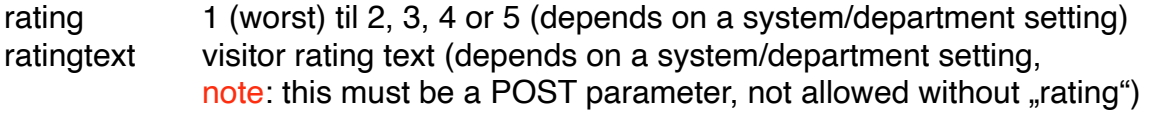

Returns (if rating parameter is used): success string "chat rated"

Returns (if rating parameter is NOT used):

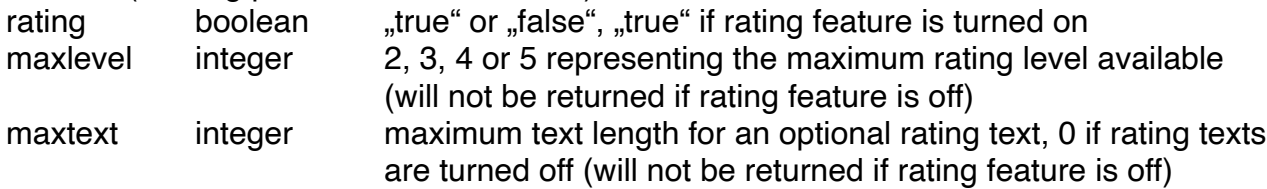

Command-specific errors:

- 67 "rating feature is turned off"
- 68 "chat is not closed"
- 69 "missing rating parameter"
- 70 "invalid rating parameter"
- 71 "database\_query failed" (unable to update chat meta-data)
- "text not allowed"
- 138 "text too long"

#### **TRANSCRIPT**

(added in yalst 9.3)

chat.api.php?site=1-1&cmd=transcript&chat=…

Purpose:

send a chat transcript to the visitor via e-mail

Additional parameters:

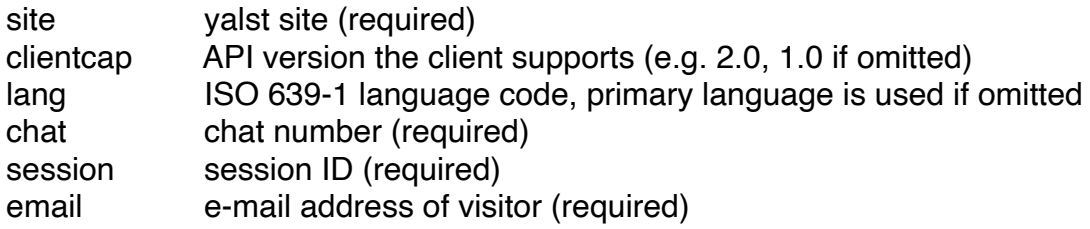

Note:

The e-mail address can be omitted, if an address was provided by the START command.

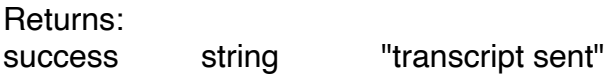

Command-specific errors:

- 72 "missing email parameter"
- 73 "invalid email parameter"
- 74 "database\_query failed" (unable to read chat data)
- 75 "chat has no content"
- 76 "mail failed"
- 77 "database\_query failed" (unable to update chat meta-data)

#### MONITOR

chap.api.php?site=1-1&cmd=monitor&chatsessions[]=…&chatsessions[]=…

Purpose:

retrieve information about a selection of chats

Additional parameters:

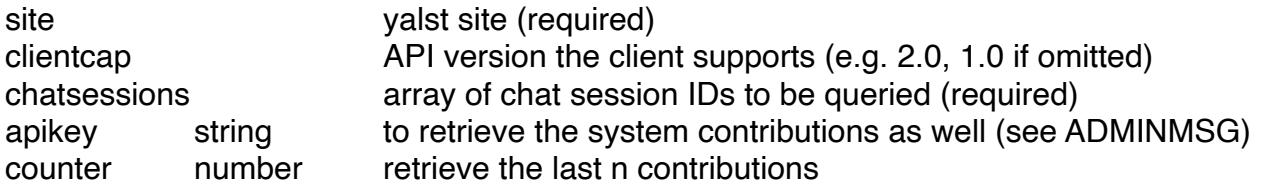

Note:

This is an additional command which is usually not needed to develop visitor-side chat clients.

#### Returns an array of session IDs:

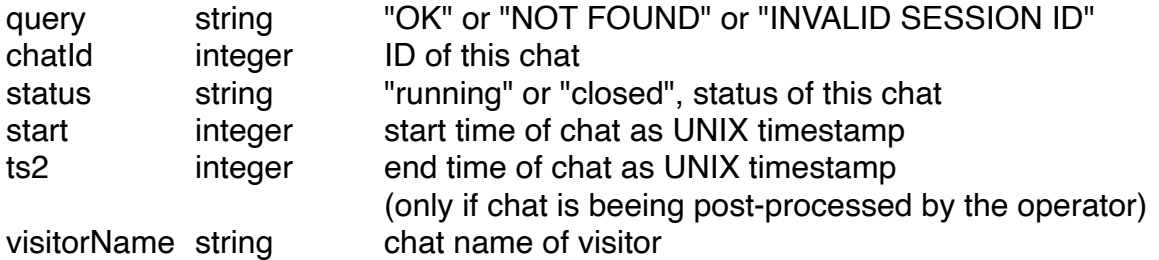

contributions array

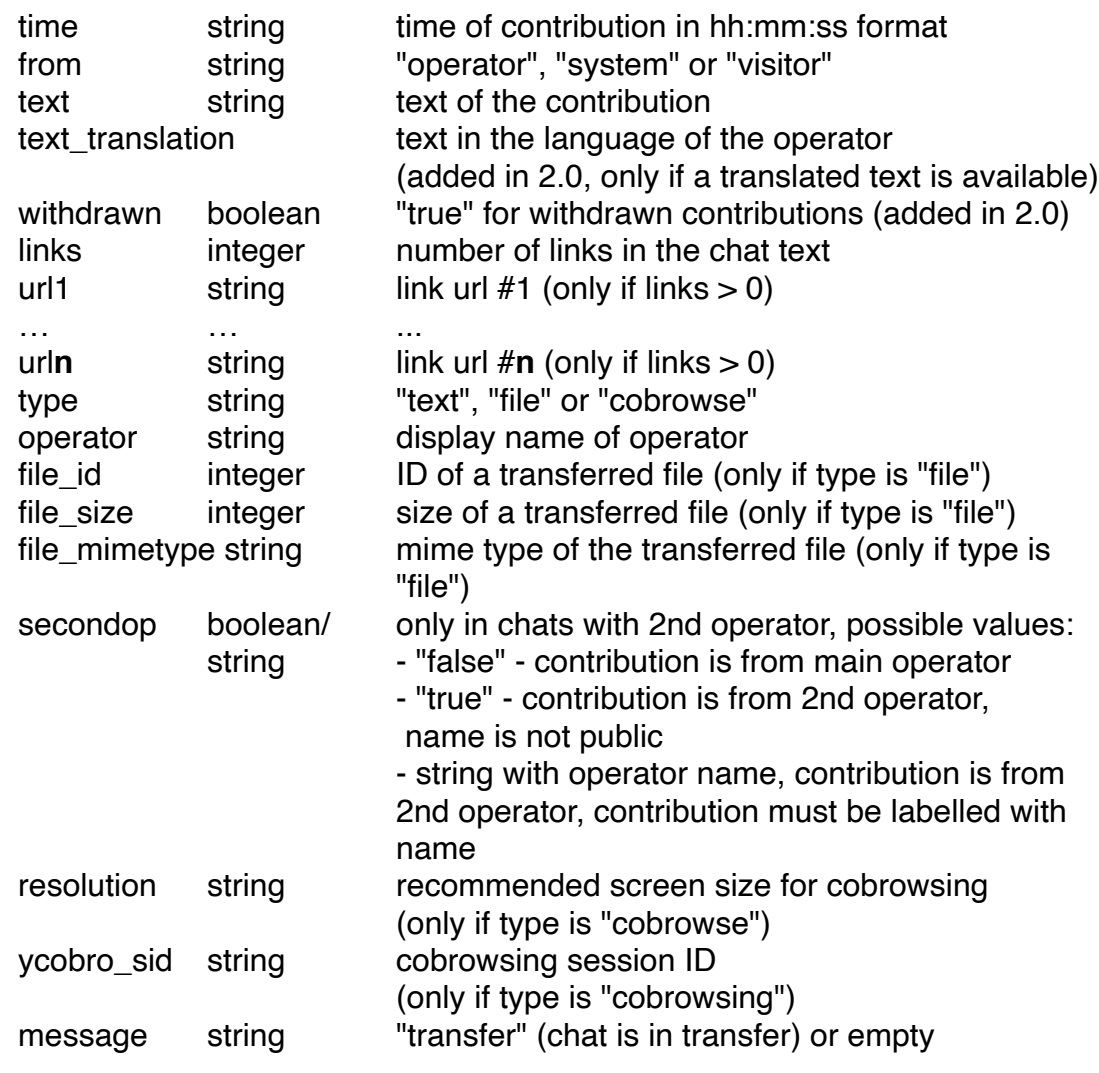

Command-specific errors:

- 99 "missing chatsessions parameter"<br>100 "database query failed" (unable to
- 100 "database\_query failed" (unable to retrieve chat sessions)
- 101 "database\_query failed" (unable to retrieve chat meta data)
- 102 "database\_query failed" (unable to retrieve chat data)

# ADMINMSG

Purpose: TODO: Integrate a chat contribution send by an administrator.

Parameters: apikey chat session site text

Returns: success "message sent"

# AUDIOVIDEO.GETTOKEN

chat.api.php?site=1-1&cmd=audiovideo.gettoken&chat=…

Purpose:

Create the JSON-Web-Token (JWT) which authorises the chat client to access an Audio/ Video session (room).

Notes:

This command requires an additional audio/video component. It will fail with an error if no Audio/Video API key is configured.

Parameters: chat chat number (required) session session ID (required)

Returns: token string Audio/Video access JWT

### AUDIOVIDEO.DECLINE

chat.api.php?site=1-1&cmd=audiovideo.decline&chat=…

Purpose:

Notify yalst that the client has *dismissed* the Audio/Video user interface.

Notes:

This command requires an additional audio/video component.

Parameters: chat chat number (required) session session ID (required) reason "rejected", "finished", "finished-by-operator"

### reason parameter:

"rejected": usually on user interaction *before* successful exchange of media streams "finished": usually on user interaction *after* successful exchange of media streams

"finished-by-operator": usually when the UI is dismissed automatically as a consequence of the operator leaving the Audio/Video session first.

# **Debug Parameter**

Every command supports the "debug" parameter. Use this parameter to log all GET and POST parameters into yalst/log/error.log.

Example:

chat.api.php?site=1-1&cmd=hello&debug=true

# **General Errors**

- 1 "database\_connect failed"
- 2 "database\_select\_db failed"
- 3 "missing site parameter"
- 4 "invalid site parameter"
- 5 "database\_query failed" (unable to read site settings)
- 6 "site not found"
- 7 "missing command parameter"
- 8 "invalid command parameter"
- 54 "unable to locate language file"
- 55 "database\_query failed" (unable to read department data)
- 56 "database\_query failed" (unable to read session data)
- 57 "database\_query failed" (unable to read operator data)
- 65 "unable to locate or read language file"

# **Errors for the commands STATUS, TEXT, POST, PAUSE, RESUME, ABSENT, RATE, TRANSCRIPT, DOWNLOAD, UPLOAD and QUIT**

- 20 "missing chat parameter"
- 21 "invalid chat parameter"
- 22 "missing session parameter"
- 23 "invalid session parameter"
- 24 "database\_query failed" (unable to read chat meta-data)
- 25 "chat or session not found"
- 26 "database\_query failed" (unable to read temporary chat data)
- 27 "chat not found"

# **API Versions**

- 1.0 yalst 8.0
- 1.1 yalst 8.1
- 1.2 yalst 9.0
- 1.3 yalst 9.1
- 1.4 yalst 9.3

- $1.5$ 5 yalst 9.3 1
- 1. 6 yalst 9. 4
- 1. 7 yalst 9. 5
- 1. 8 yalst 9.6 1
- 1. 9 yalst 10. 0
- 2. 0 yalst 10.07/11. 0

# **APPENDIX: Additional API Endpoints for the Pre-Chat Phase**

# **A. online.php**

online.php?size=1-1&dept=A

Purpose: check if the system is online, offline or busy

Parameters:

site yalst site (required) dept department information (1 character, optional)

This script call returns just a single digit:

- 0 an error occurred
- 1 system is offline
- 2 system is online
- 3 system is busy

Note:

The dept parameter requires a Business edition, the "busy" status is only available in Professional and Business editions.

# **B. online.js.php**

Purpose:

online.js.php is a variant of online.php for easy usage within JavaScript code

Parameters:

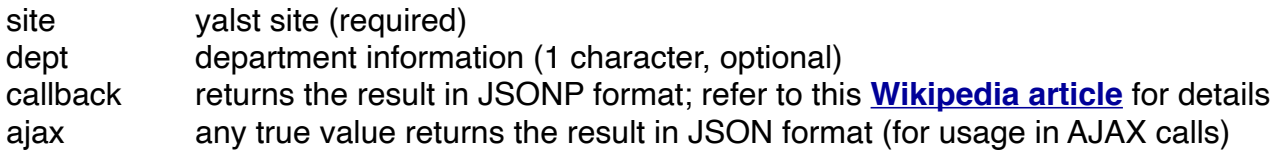

Returns:

returns the definition of a JavaScript identifier (yONLINE) with the online status; the same number codes are used as in online.php; refer to the parameter list for alternate output formats

```
E.g. (JSON case): 
{"availability" : "online" }
```
# **C. online.json.php**

Purpose:

online.json.php is a variant of online.js.php which allows a query over multiple site and department combinations

Parameter:

query query string (required), explained below

Query format:

Expects a string in JSON format with an array of sites and departments to check. For example {"1-1":["ALL","D"],"2-1":["ALL"]} means:

**-** check online status of site 1-1 (in its entirety)

- check online status of department "D" at site "1-1"

**-** check online status of site 2-1 (in its entirety)

Use either the department abbreviation or the string "ALL" for the online status of the entire site.

Returns:

online.json.php always returns a result or an error message in JSON format. Sample result for the sample query from above:

```
{
```

```
"1-1": { 
     "ALL": "online", 
     "D": "busy"
}, 
"2-1": { 
     "ALL": "offline"
}
```
Valid result status values are "online", "busy", "offline" or "error". The "busy" state requires a Professional or Business edition.

Note:

**}** 

online.json.php requires yalst 10.07 or newer

# **D. visitor-api.shouldinvite.php**

visitor-api.shouldinvite.php?site=1-1&dept=A&priority=50

Purpose:

ask yalst if a visitor should be invited based on the settings of the operator capacity based auto-invitation (administration > configuration > Apps and APIs > Visitor API)

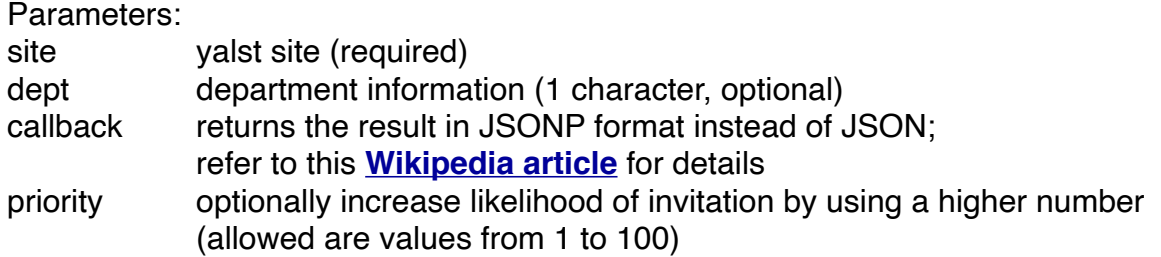

Returns (JSON case):

{"shouldInvite" : false } or {"shouldInvite" : true }

Note:

```
returns an error text in JSON format if an error occurs, example:
{"error" : "missing site parameter"}
```
# E**. invite.api.php**

invite.api.php?site=1-1&dept=A&cookie=…

Purpose:

triggers a yalst chat invitation; requires a yalst integration with enabled visitor monitoring

Parameters:

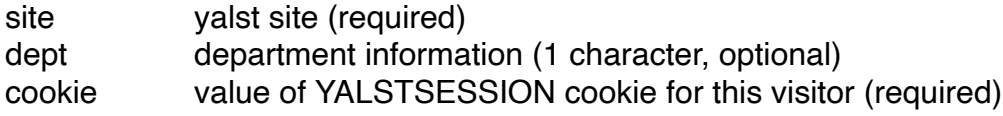

Returns (in JSON format):

success string "chat invitation started"

Possible errors (in JSON format):

- 1 "database\_connect failed"
- 2 "database\_select\_db failed"
- 3 "missing site parameter"
- 4 "invalid site parameter"
- 5 "database\_query failed" (unable to read site settings)
- 6 "site not found"
- 7 "invites are not supported in this edition"
- 8 "auto-invites are currently deactivated"
- 9 "database\_query failed" (unable to get online status)
- 10 "chat is offline"
- 11 "chat is busy"
- 12 "missing cookie parameter"
- 13 "invalid cookie parameter"
- 14 "database\_query failed" (unable to read visitor data)
- 15 "visitor not found"
- 16 "visitor has left site"
- 17 "visitor is blocked"
- 18 "another visitor action is running"
- 19 "database\_query failed" (unable to update visitor status)